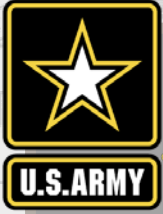

#### 217 217  $\sum_{i=1}^n$ 200  $\overline{\mathcal{N}}$  $\blacksquare$ 255 0 0 0 57 16 163 131 132 DWELL TIMES 237 237 **AUTOMATIC IDENTIFICATION SYSTEM ANALYSIS PACKAGE AISAP LESSON 7:**

Patricia DiJoseph, PhD AISAP Training Class 9 January 2019

Team: Ned Mitchell, PhD, Brian Tetreault, Marin Kress, PhD, SAM-OPJ, ARA

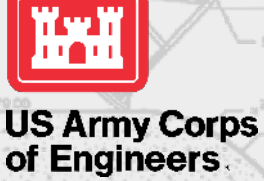

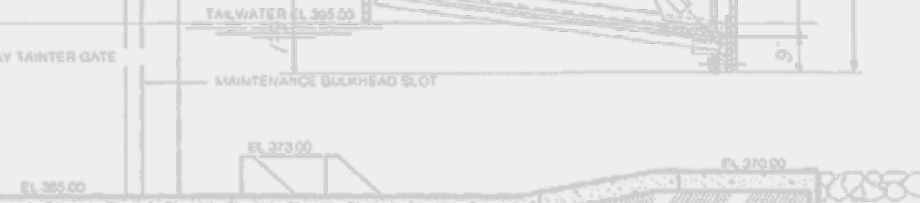

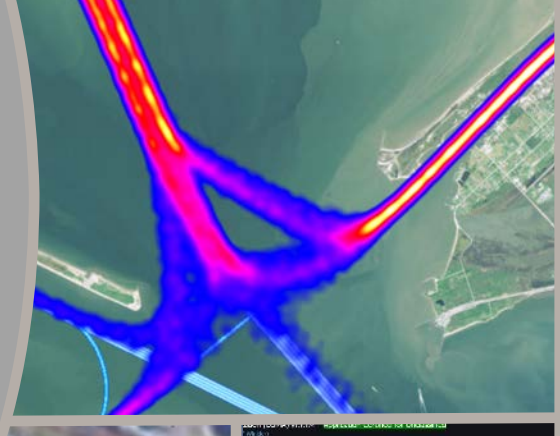

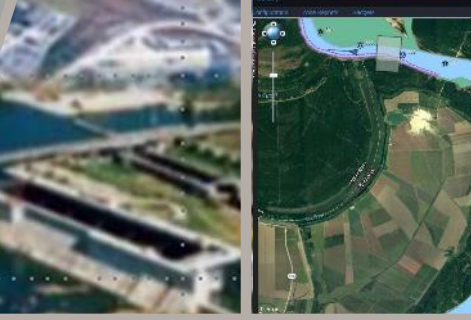

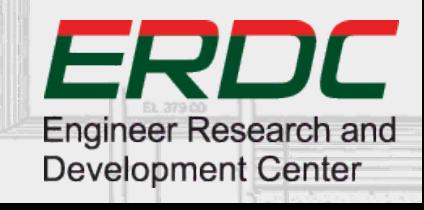

# **WHY DWELL TIMES**

- Quantifiable performance measure
- Describe waterway usage
- Determine effects of events or O&M decisions on vessel traffic
- Identify changes over time
- Example applications:
	- When and for how long are vessels using a fleeting or mooring area?
	- How does a port shutdown affect vessels' waiting times at anchorage?
	- How long does a dredge spend in a location and when was it there?
	- Are vessels entering an environmentally sensitive area?

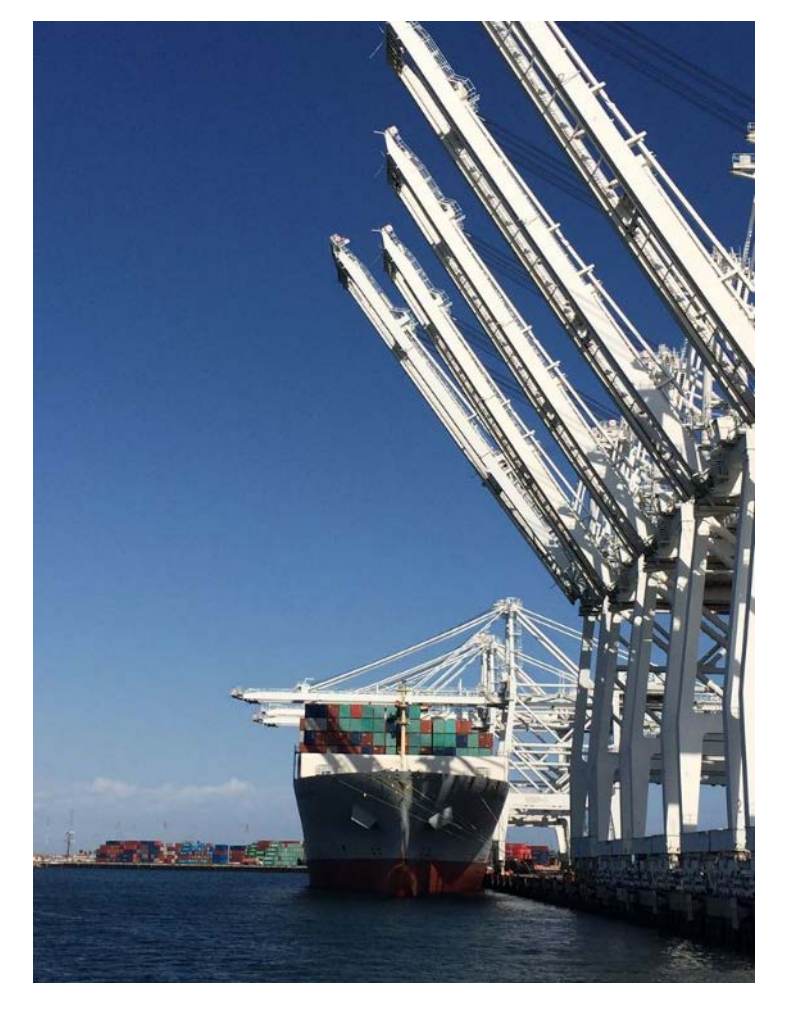

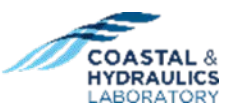

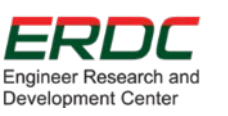

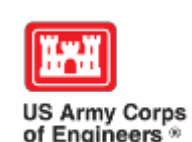

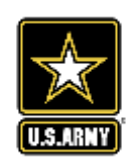

#### **WATERWAY USAGE ANALYSIS EXAMPLES**  $3$

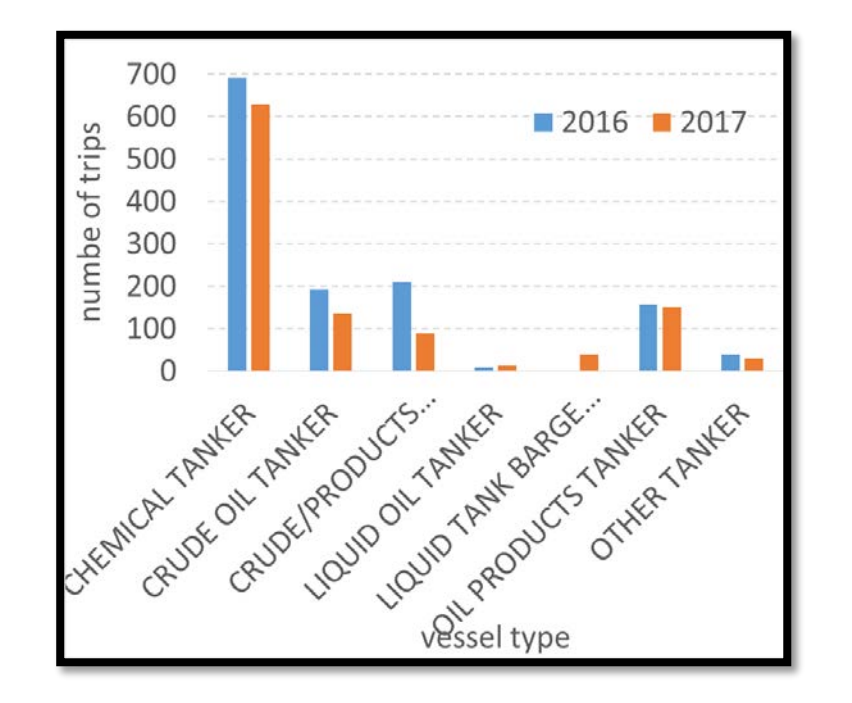

Number of trips to a terminal by tankers by type, 2016 & 2017, Port of NYNJ

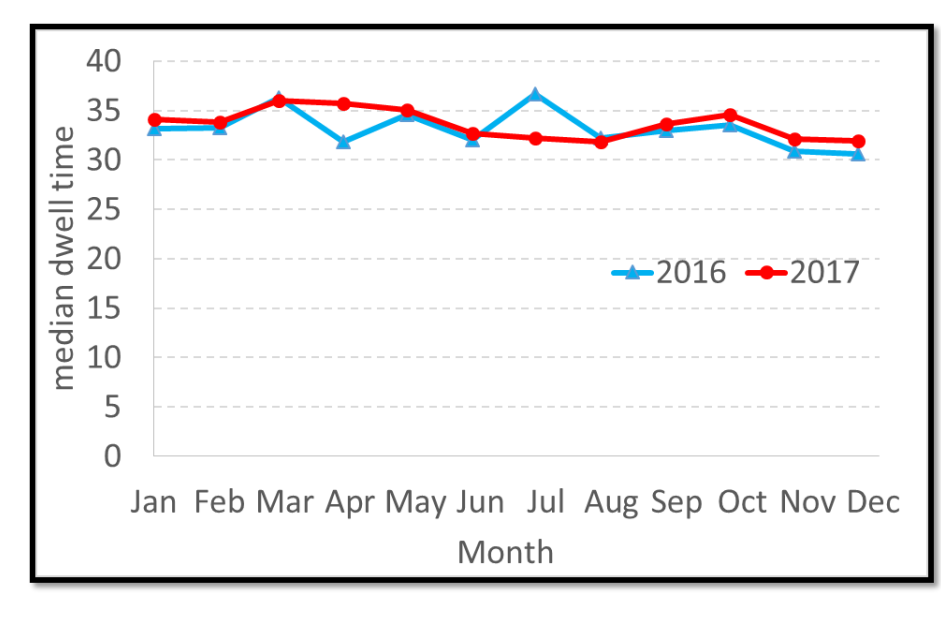

Median vessel dwell time at a terminal by month, 2016 & 2017, Port of NYNJ

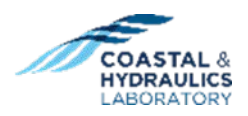

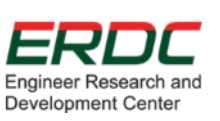

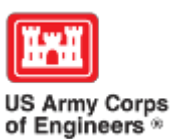

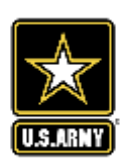

#### **INFORMATIVE VISUALIZATIONS**

Port of Long Beach Tanker Vessel Heat Map

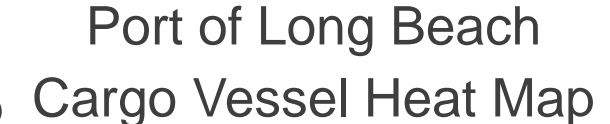

#### HSC Usage by Vessel Type

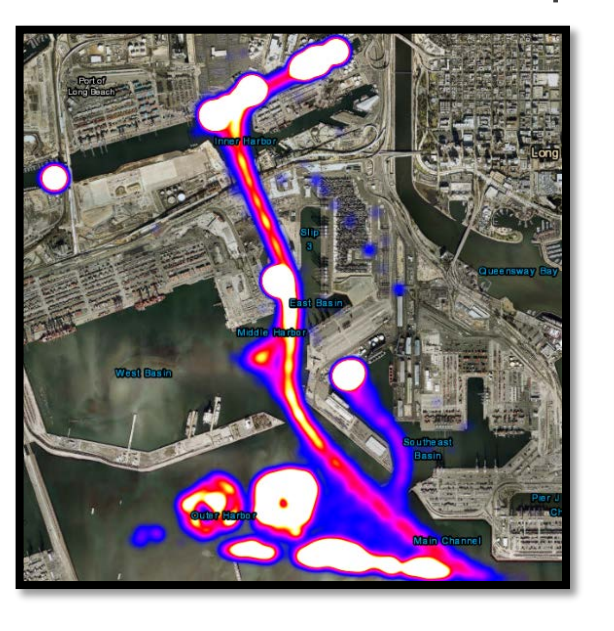

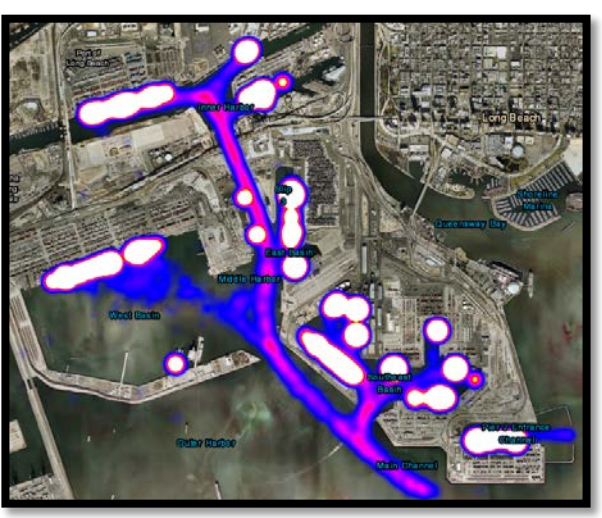

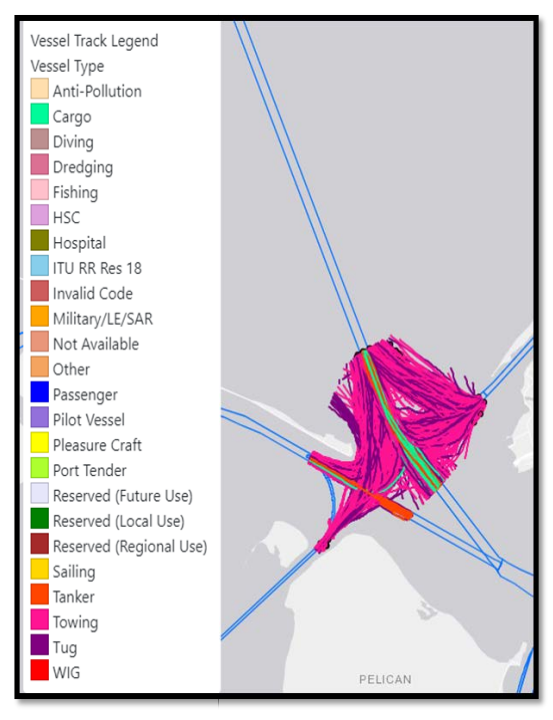

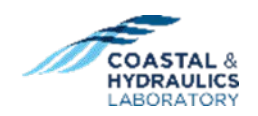

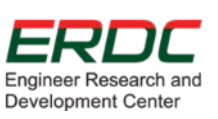

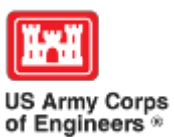

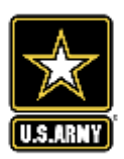

#### **PORT PERFORMANCE FREIGHT STATISTICS PROGRAM: ANNUAL REPORT TO CONGRESS**

- Provides port dwell time, throughput, and capacity statistics for coastal ports
- Published by USDOT Bureau of Transportation Statistics
- ERDC AISAP team is a contributing author
- Publically available

Feb

Mar

Jcm-

 $1.8$ 

averag 1.6  $1.4$ 

2016  $1.2$ 1.0  $\overline{2}$  $0.8$ 

ndexed  $0.6$  $0.4$ 

• https://www.bts.gov/port-performance-2017

Jun

ndex average

Oct

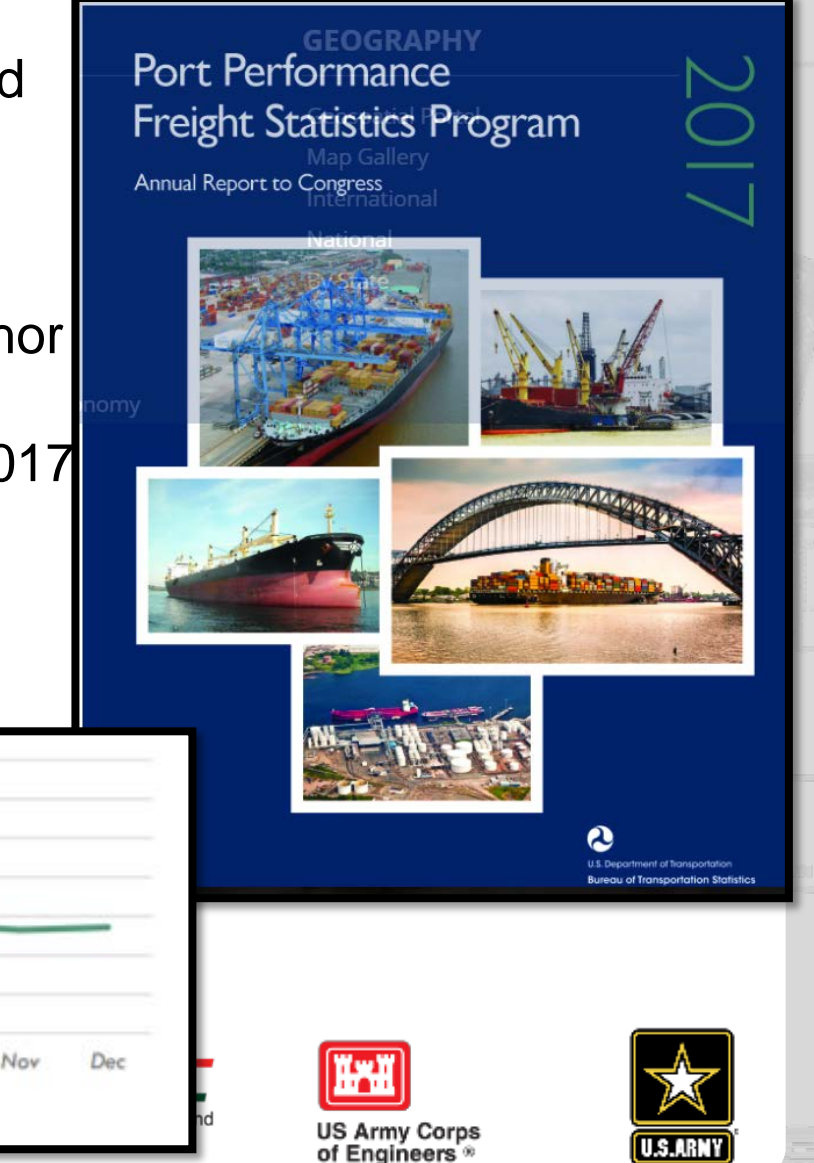

5

#### **ANALYZING DWELL TIMES IN AISAP**

- 1. Create a new project.
- 2. Add data (source) to the project.
- 3. Create an Area of Interest (AOI).
- 4. Add any additional filters to the AOI.
- 5. Process the AOI.
- 6. Once you receive an email saying the AOI has been processed, refresh the screen.
- 7. Go to Analysis tab  $\rightarrow$  Statistics  $\rightarrow$  Time Spent in Area.

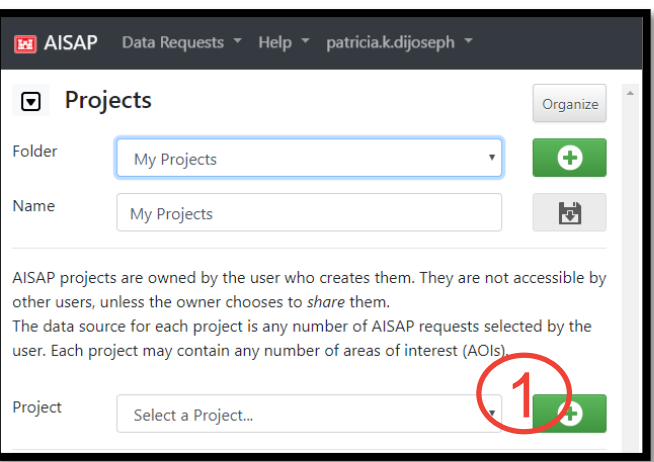

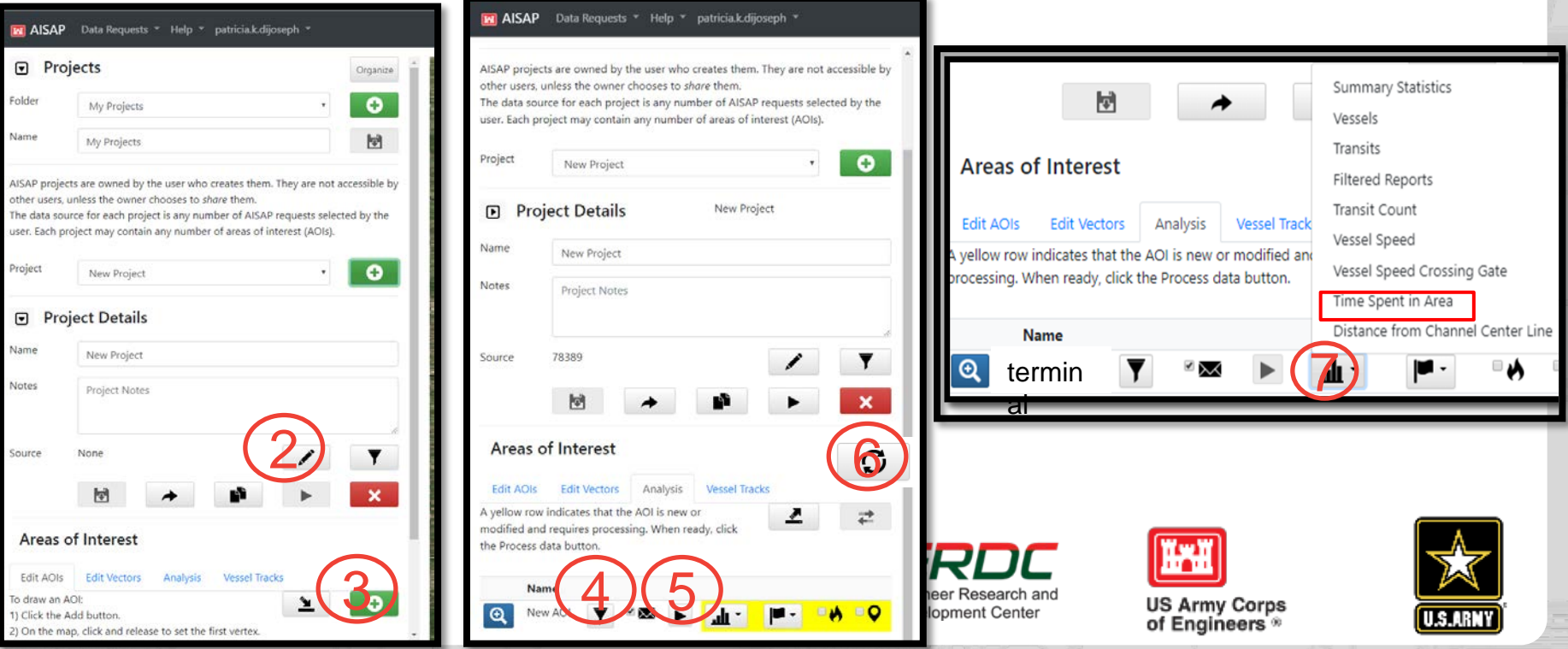

## **DWELL TIME OUTPUT FILE**

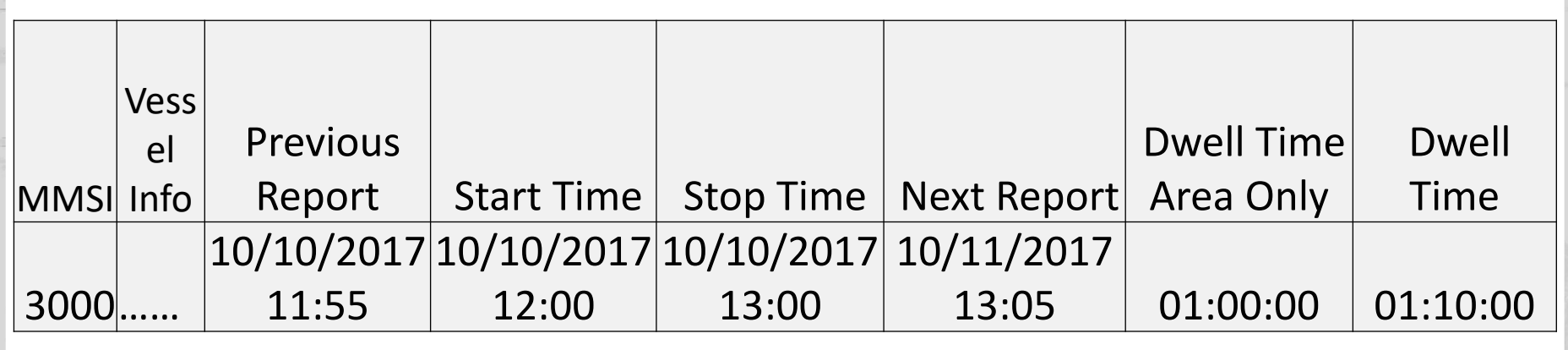

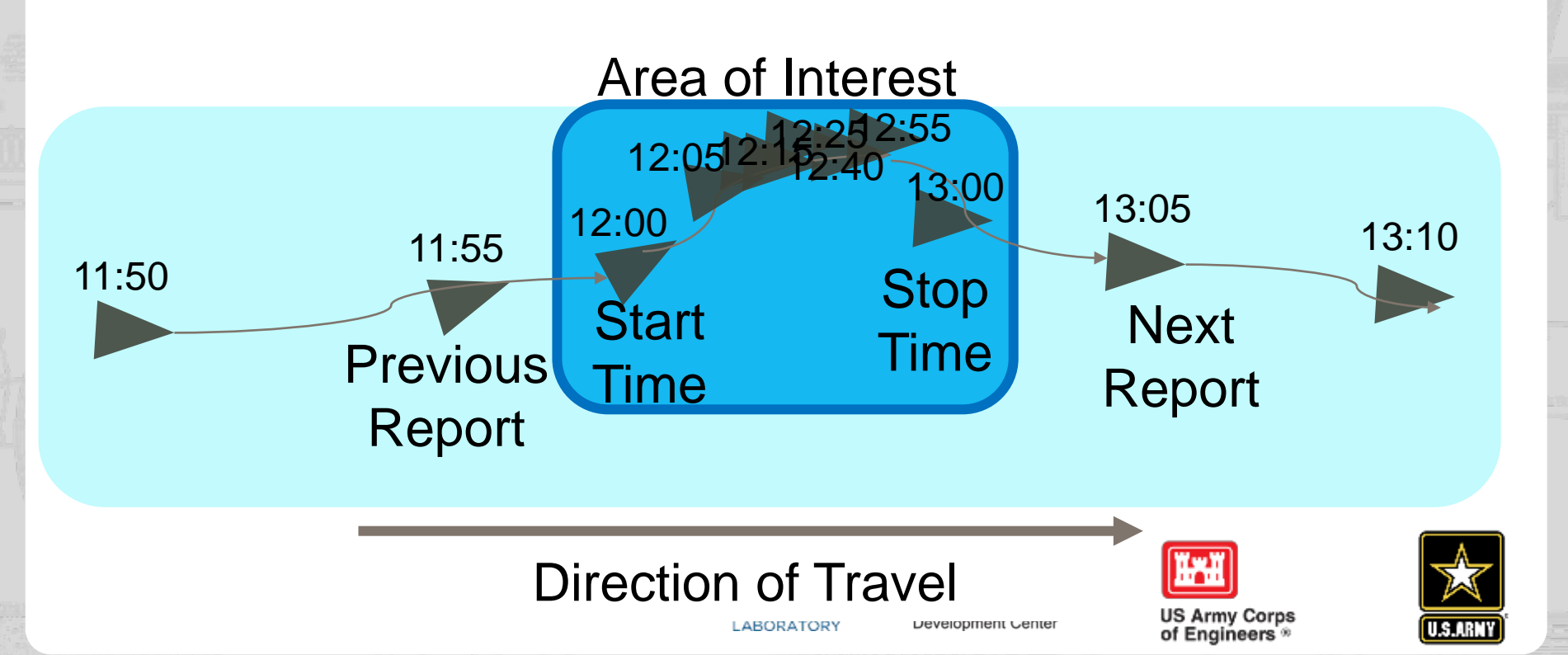

7

#### **THINGS TO LOOK OUT FOR**

- Dwell Time Area Only may be an Underestimate
	- If a vessel AIS broadcast isn't exactly when the vessel enters or exits the Area of Interest
- Dwell Time may be an Overestimate
- The amount of time between previous report and start time should equal the sampling rate
- more than this may mean missed AIS broadcasts
- The amount of time between stop time and next report should equal the sampling rate
	- more than this may mean missed AIS broadcasts

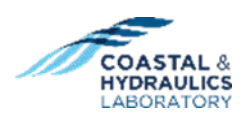

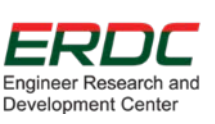

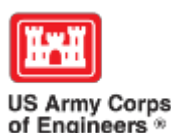

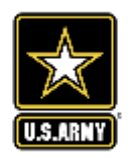

#### **THANK YOU**

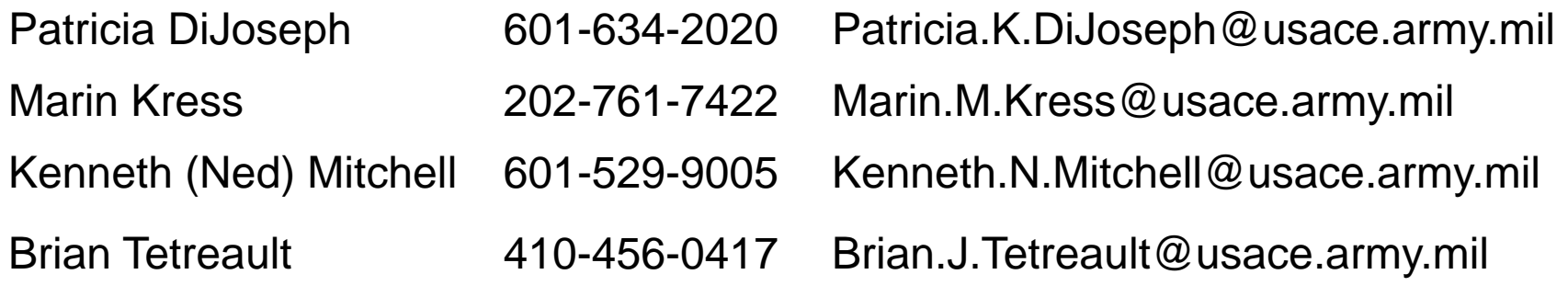

### http://cirp.usace.army.mil/techtransfer/workshops /AIS2019/AIS-Workshop.php

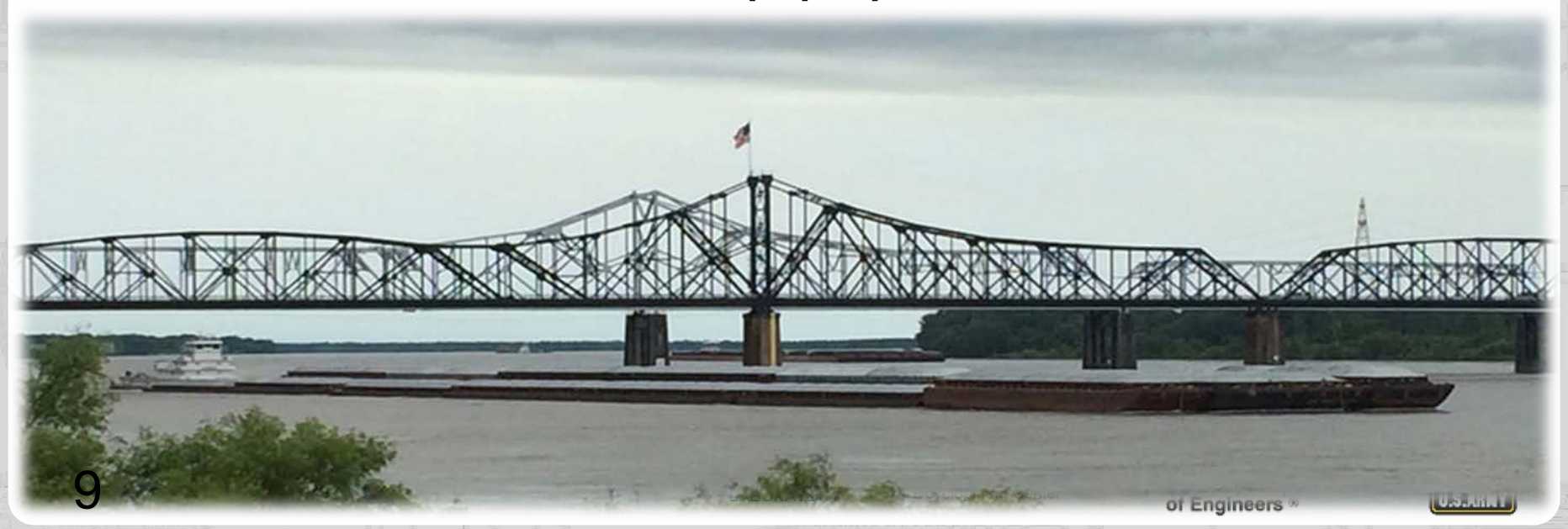